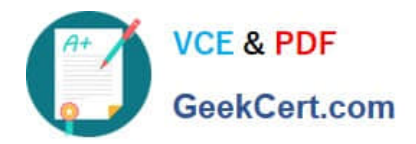

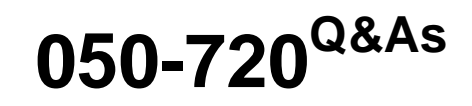

Certified Linux Administrator 11

# **Pass Novell 050-720 Exam with 100% Guarantee**

Free Download Real Questions & Answers **PDF** and **VCE** file from:

**https://www.geekcert.com/050-720.html**

100% Passing Guarantee 100% Money Back Assurance

Following Questions and Answers are all new published by Novell Official Exam Center

**8 Instant Download After Purchase** 

**83 100% Money Back Guarantee** 

- 365 Days Free Update
- 800,000+ Satisfied Customers

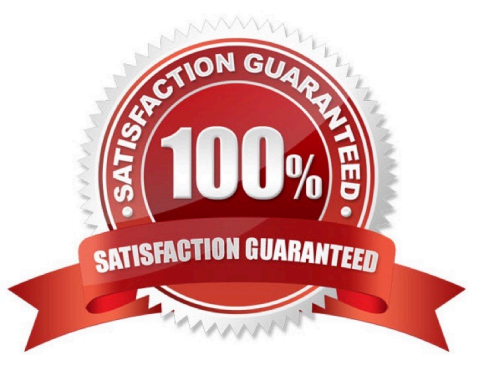

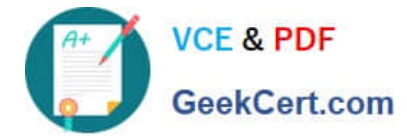

## **QUESTION 1**

Which are configuration files of syslog-ng? (Choose 3.)

- A. /etc/logging
- B. /etc/sysconfig/log
- C. /etc/log/syslog-ng
- D. /etc/sysconfig/syslog
- E. /etc/log/syslog-ng.conf
- F. /etc/syslog-ng/syslog-ng.conf
- G. /etc/syslog-ng/syslog-ng.conf.in

#### Correct Answer: DFG

## **QUESTION 2**

Why are the noauto and users options used with /etc/fstab?

- A. A normal user is not allowed to access this partition.
- B. They allow any user to mount and unmount a partition.
- C. They specify the partitions that are bootable by a user.
- D. They specify the partitions that are not bootable by a user.

Correct Answer: B

### **QUESTION 3**

Which command is suitable for displaying the CPU load as a percentage?

- A. w
- B. top
- C. nice
- D. uptime
- Correct Answer: B

## **QUESTION 4**

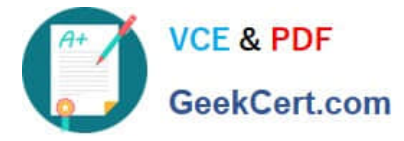

How do you start a YaST module (for instance, the sw\_single module used to install software) directly from the command line? (Choose 2.)

- A. yast sw\_single
- B. yast2 sw\_single
- C. yast2 -m sw\_single
- D. yast --start sw\_single
- E. yast2 --module sw\_single

Correct Answer: AB

#### **QUESTION 5**

Which options are PAM module types that can be used in a PAM configuration file? (Choose 4.)

A. key

- B. auth
- C. card
- D. account
- E. session
- F. password

Correct Answer: BDEF

[050-720 PDF Dumps](https://www.geekcert.com/050-720.html) [050-720 VCE Dumps](https://www.geekcert.com/050-720.html) [050-720 Braindumps](https://www.geekcert.com/050-720.html)